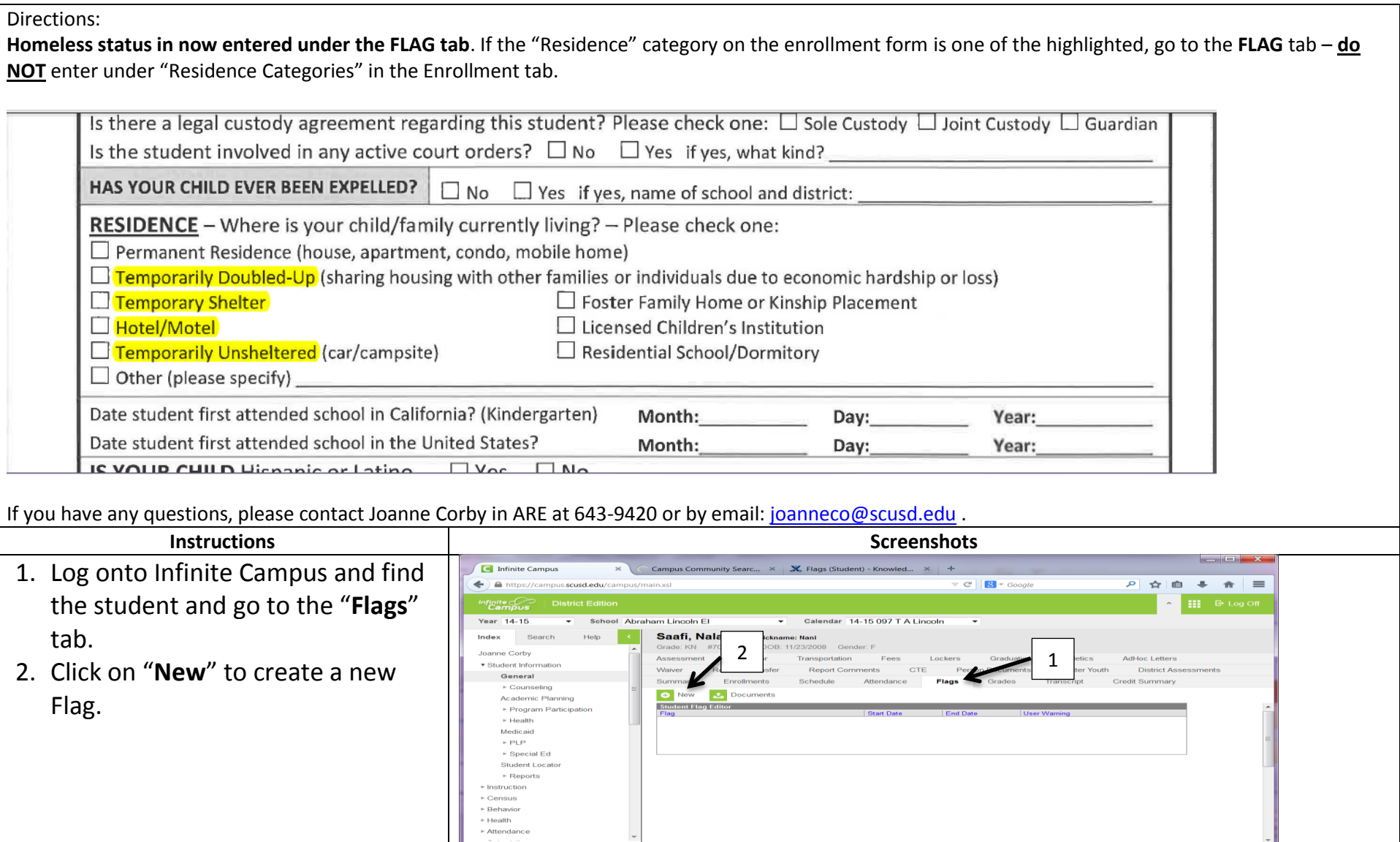

## **Procedures for Entering Homeless Status as a FLAG in Infinite Campus**

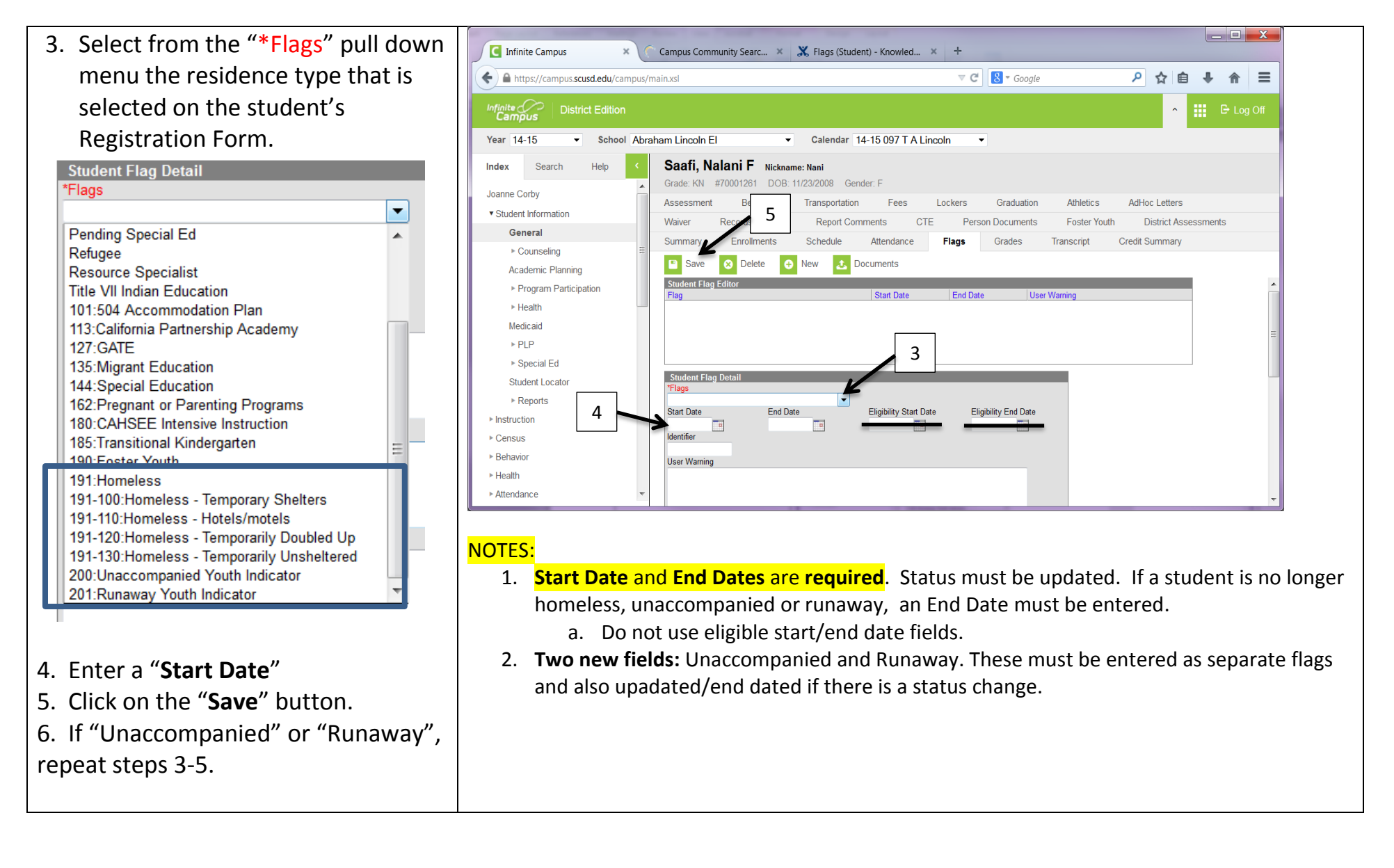